# **starlog Documentation**

*Release 1.0.0a3*

**Michael Peick**

**Mar 23, 2019**

## Contents:

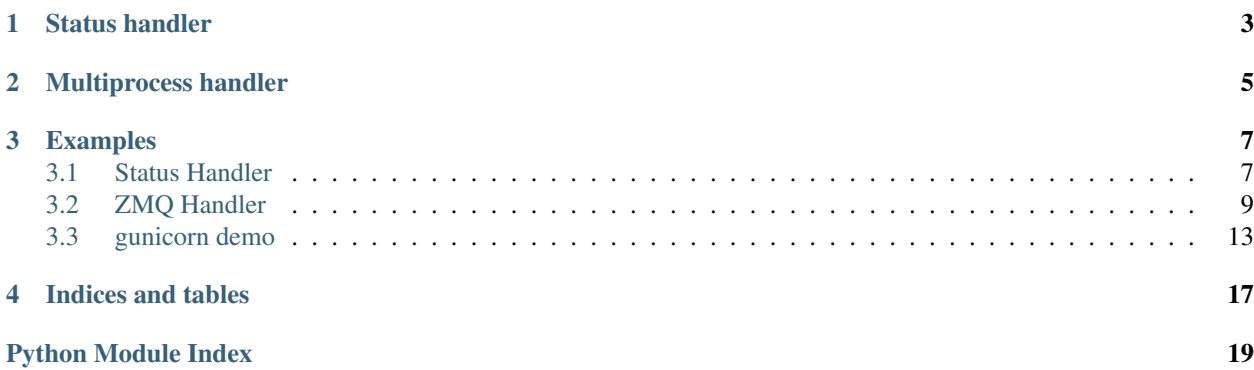

starlog is a python library to improve python's standard logger capabilities.

Highlights:

- *[Status handler](#page-6-0)*: log status lines in regular intervals
- *[Multiprocess handler](#page-8-0)* bubble up messages of sub-processes to the main process when you need to deal with multiple processes

Installation:

pip install --pre 'starlog[zmq]'

## Status handler

<span id="page-6-1"></span><span id="page-6-0"></span>A log handler that examines every log and does some statistics on it. It generates a log message in regular intervals. Metrics that are collected:

- the number of messages per log level, available in formatter as:
	- %(DEBUG)d
	- %(INFO)d
	- $-$  % (WARN) d
	- $-$  % (ERROR) d
	- $-$  % (FATAL)d
- the size of messages per log level, available in formatter as
	- %(DEBUG-SIZE)d
	- %(INFO-SIZE)d
	- %(WARN-SIZE)d
	- %(ERROR-SIZE)d
	- %(FATAL-SIZE)d
- custom values examples:

```
from starlog import inc
logger.info('one more log line', extra=inc('requests').inc('2xx'))
logger.info('bad request', extra=inc('4xx').update(error='Invalid input'))
```
- %(requests)d
- $-$  % (2xx) d
- $-$  % (4xx) d

Use case: write out status logs every some seconds to standard out and sent full logs to syslog or a file.

**class** starlog.**StatusHandler**(*interval='5s'*, *logger='starlog.status'*)

StatusHandler is a log handler that aggregates log messages and generates a status log message in regular intervals.

**Parameters [int](https://docs.python.org/3/library/functions.html#int)erval** ([str](https://docs.python.org/3/library/stdtypes.html#str) or int) – the log status interval. Values must be of the format  $\overline{X}$ s (seconds),  $\overline{X}$ m (minutes) or  $\overline{X}$ h (hours), where  $\overline{X}$  is a positive integer value. If you pass an integer instead of a string, then this value is taken as the number of seconds. Examples: 15s, 5m, 1h

Example:

```
import logging
import starlog
import sys
import time
formatter = logging.Formatter('Seen info messages: \frac{\partial (INFO)(d')}{\partial (INFO)(d')}handler = starlog.StatusHandler('1s')
logging.root.addHandler(handler)
logging.root.setLevel(logging.DEBUG)
stdout = logging.StreamHandler(sys.stdout)
stdout.setFormatter(formatter)
logging.getLogger('starlog.status').addHandler(stdout)
logging.root.info('you will not see this message - just the status')
time.sleep(5)
# output is:
>>> Seen info messages: 1
>>> Seen info messages: 0
>>> Seen info messages: 0
>>> Seen info messages: 0
>>> Seen info messages: 0
```
### Multiprocess handler

<span id="page-8-2"></span><span id="page-8-0"></span>Defines several log handlers to operate in a multi-process application.

All log handler defined here are propagating log messages generated in a sub-process to a central log process. From the central log process it's easier to handle all log messages to a target log handler, like a file or syslog.

It depends on the way you created the sub-process to choose the right log handler. Here's a short overview:

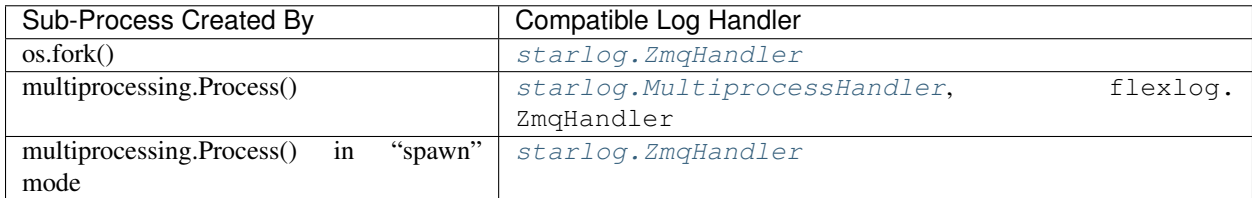

```
class starlog.MultiprocessHandler(queue=None, manager_queue=True, log-
                                       ger='starlog.logsink')
    The MultiprocessHandler uses multiprocessing.Queue to send log records between processes.
```
All subprocesses sends messages to the queue in the *emit* method. A background thread of the main process retrieves these messages and delegates them to the logger (default: starlog.sink) in the main process.

The MultiprocessHandler is expected to be set up by the main process.

#### Parameters

- **queue** A multiprocessing capable queue. If not set, then a new multiprocessing queue is created.
- **manager\_queue** ([bool](https://docs.python.org/3/library/functions.html#bool)) If *queue* is *None* and this argument is set to *True*, then a new queue is created by calling multiprocessing.managers. SyncManager. [Queue\(\)](https://docs.python.org/3/library/multiprocessing.html#multiprocessing.managers.SyncManager.Queue).
- **logger** ([str](https://docs.python.org/3/library/stdtypes.html#str)) name of the logger where log records are send to in the main process.

**close**()

Tidy up any resources used by the handler.

<span id="page-9-1"></span>This version removes the handler from an internal map of handlers, handlers, which is used for handler lookup by name. Subclasses should ensure that this gets called from overridden close() methods.

<span id="page-9-0"></span>**class** starlog.**ZmqHandler**(*address='tcp://127.0.0.1:5557'*, *logger='starlog.logsink'*)

The ZmqHandler creates a zmq connection between the main process and its children processes. The main process establishes a zmq.PULL socket. Child processes sets up a zmq.PUSH socket.

All subprocesses sends messages to the zmq connection in the *emit* method. A background thread of the main process retrieves these messages and delegates them to the logger (default: starlog.sink) in the main process.

The ZmqHandler is expected to be set up by the main process.

#### Parameters

- **address**  $(s \text{tr})$  the address of the connection which is passed to  $z$ mq. Socket. connect() / zmq.Socket.bind(). Examples: tcp://127.0.0.1:12345, tcp://127.0.0.1, ipc:///tmp/log.sock. Omitting the port in a tcp:// address will bind the socket to a random port.
- **logger**  $(str)$  $(str)$  $(str)$  name of the logger where log records are send to in the main process.

#### **close**()

Tidy up any resources used by the handler.

This version removes the handler from an internal map of handlers, \_handlers, which is used for handler lookup by name. Subclasses should ensure that this gets called from overridden close() methods.

### Examples

### <span id="page-10-1"></span><span id="page-10-0"></span>**3.1 Status Handler**

Execute with python doc/code/demo\_status\_handler.py --zmq

#### **3.1.1 code/demo\_status\_handler.py**

```
"""Outputs status logs::
    2019-03-05 23:53:31 log messages: 1 ERROR, 4 WARNING 5 INFO
   2019-03-05 23:53:36 log messages: 4 ERROR, 4 WARNING 6 INFO
   2019-03-05 23:53:41 log messages: 6 ERROR, 1 WARNING 6 INFO
    2019-03-05 23:53:46 log messages: 2 ERROR, 3 WARNING 6 INFO
    2019-03-05 23:53:51 log messages: 3 ERROR, 2 WARNING 6 INFO
    2019-03-05 23:53:56 log messages: 0 ERROR, 3 WARNING 5 INFO
\overline{u}" \overline{u}import logging
import logging.config
import os
import random
import time
_log = logging.getLogger(__name__)
def _random_log_entry():
    level = random.choice(['info', 'warning', 'error'])
    if level == 'info':
        _log.info('testing info logging')
    if level == 'warning':
        _log.warning('testing warning logging')
```

```
if level == 'error':
        _log.error('testing error logging')
def generate_logs():
    # logs for 30 seconds
   start = time.time()duration = 0while duration < 30:
       _random_log_entry()
       time.sleep(random.random())
       duration = time.time() - startdef main():
   here = os.path.dirname(os.path.abspath(_file_))
    log_config_path = os.path.join(here, 'logging.conf')
    logging.config.fileConfig(log_config_path, disable_existing_loggers=False)
   generate_logs()
if __name__ == '__main__':
   main()
```
#### **3.1.2 code/logging.conf**

```
# minimalistic sample configuration demonstraging starlog.StatusHandler
#
# The 'status' handler aggregates all log messages occurring at the 'root'
# logger. Every 5 seconds a status log line is sent by 'starlog.status' to
# its handler 'status stdout'
[loggers]
keys = root, starlog.status
[handlers]
keys = status, status_stdout
[formatters]
keys = status
[logger_root]
level = NOTSET
handlers = status
[logger_starlog.status]
handlers = status_stdout
qualname = starlog.status
[handler_status]
class = starlog.StatusHandler
args = ()[handler_status_stdout]
```

```
class = StreamHandler
args = (sys.stdout, )
formatter = status
[formatter_status]
format = %(asctime)s log messages: %(ERROR)d ERROR, %(WARNING)d WARNING %(INFO)d INFO
datefmt = <math>Y-\$m-\$d</math> <math>H:\$M:\$S
```
### <span id="page-12-0"></span>**3.2 ZMQ Handler**

Execute with python  $doc/code/demo$  multi processing.py  $--z$ mq

#### **3.2.1 code/demo\_multi\_processing.py**

```
from __future__ import print_function
import logging
import logging.config
import os
import random
import multiprocessing
import time
from argparse import ArgumentParser
from starlog import inc
_log = logging.getLogger(__name__)
N = 5T = 5def _random_log_entry():
    level = random.choice(['info', 'warning', 'error'])
    if level == 'info':
        _log.info('testing info logging',
                  extra=inc('requests').inc('foo').update({'OTHER': True}))
   if level == 'warning':
        _log.warning('testing warning logging')
    if level == 'error':
       _log.error('testing error logging')
def log_process():
   try:
        # logs for some seconds
        start = time.time()duration = 0
        while duration < T:
            _random_log_entry()
            time.sleep(random.random())
```

```
duration = time.time() - startprint("%s done" % (os.getpid(), ))
   except KeyboardInterrupt:
       pass
def main_loop_with_os_fork():
   print("starting main loop")
   pids = []
   for ti in range(N):
       pid = os.fork()
        if pid == 0:
           log_process()
           return
       pids.append(pid)
   _waitpids(pids)
def _waitpids(pids):
   for pid in pids:
       os.waitpid(pid, 0)
def main_loop_with_multiprocessing_process():
   print("starting main loop")
   px = []for ti in range(N):
       p = multiprocessing.Process(target=log_process)
       p.start()
       px.append(p)
   _join_processes(px)
def _join_processes(px):
   # if MultiprocessHandler parameter manager_queue is set to False,
    # then this is the pattern to join exited processes. The reason is,
    # multiprocessing.Queue sometimes blocks the process at p.join forever
    # although it left the run method.
   px[0].join(T + 1)for p in px:
       p.join(timeout=1)
   for p in px:
        if p.is_alive():
           print("terminating %s %s" % (p, p.pid))
           p.terminate()
           p.join()
   print("all processes exited")
```

```
def get_cli_args():
   parser = ArgumentParser()
   parser.add_argument(
       '--status',
       action='store_true',
       default=False,
       help='use starlog.StatusLogger')
   parser.add_argument(
       '--zmq',
       action='store_true',
        default=False,
        help='use starlog.ZmqHandler. If not set, then ' +
             'starlog.MultiprocessHandler is used. ')
   parser.add_argument(
        '--duration',
        type=int,
        default=5,
       help='How long the test should run in seconds')
   parser.add_argument(
        '--processes',
       type=int,
       default=5,
       help='The number of processes to start')
   parser.add_argument(
        '--fork',
       action='store_true',
        default=False,
        help='Use os.fork() to create a sub process. Default: use ' +
             'multiprocessing.Process')
    return parser.parse_args()
def main():
   global N, T
   args = get_cli_args()
   N = args.processes
   T = args.duration
   print("configuring logging")
   here = os.path.dirname(os.path.abspath(_file_))
   config = {# status, zmq => log config file
        (False, False): 'logging_multiprocess.conf',
        (True, False): 'logging_multiprocess_status.conf',
        (False, True): 'logging_zmq.conf',
        (True, True): 'logging_zmq_status.conf'}
    log config path = os.path.join(here, 'logging zmg.conf')
   basename = configs[(args.status, args.zmq)]
    log_config_path = os.path.join(here, basename)
    logging.config.fileConfig(log_config_path, disable_existing_loggers=False)
```

```
print("using %s" % basename)
    if args.fork:
        if not args.zmq:
            print('\nWARNING: the combination of os.fork and ' +
                  'starlog.MultiprocessHandler is not reliable and thus not ' +
                  'recommend\n')
        main_loop_with_os_fork()
    else:
       main_loop_with_multiprocessing_process()
if __name__ == '__main__':
   main()
```
#### **3.2.2 code/logging\_zmq.conf**

```
# minimalistic sample configuration demonstrating starlog.ZmqHandler
#
# All log records from any process is forwarded to the 'starlog.logsink'
# logger, where it's delegated to the 'stdout' handler.
[loggers]
keys = root, starlog.logsink
[handlers]
keys = multiprocess, stdout
[formatters]
keys = generic
[logger_root]
level = NOTSET
handlers = multiprocess
[logger_starlog.logsink]
level = NOTSET
handlers = stdout
propagate = 0qualname = starlog.logsink
[handler_multiprocess]
class = starlog.ZmqHandler
# args = ('tcp://127.0.0.1:5557', )
args = ('top://127.0.0.1',')# \text{args} = ()formatter = generic
[handler_stdout]
class = StreamHandler
args = (sys.stdout, )
formatter = generic
[formatter_generic]
format = %(asctime)s [%(name)s-%(process)d] %(levelname)s: %(message)s
```
 $datefmt =  $Y-\$m-\$d \$H:\$M:\$S$$ 

## <span id="page-16-0"></span>**3.3 gunicorn demo**

#### **3.3.1 code/gunicorn/app.py**

```
import logging
from flask import Flask
app = Flask( name )_log = logging.getLogger('app')
@app.route("/")
def hello():
    _log.info('incoming request')
    return "Hello World!"
if __name__ != '__main__':
   _log.info('my app is starting')
```
#### **3.3.2 code/gunicorn/log.conf**

```
# Log record flow:
# All log records are delegated by the "zmq" handler to the "starlog.logsink"
# logger. The "starlog.sink" logger delegates all log records to the handlers
# "status" and "log_file". The "status" handler aggregates log records. A status
# line is generated in regular intervals by the logger "starlog.status" where
# it's written to stdout and to a separate status file.
#
# logger "root"
# -> handler "zmq"
# -> logger "starlog.sink"
# -> handler "log_file"
# -> handler "status"
# -> logger "starlog.status" (every 30 seconds)
# -> handler "status_stdout"
# -> handler "status_log_file"
[loggers]
keys=root, gunicorn.error, gunicorn.access, starlog.status, starlog.logsink
[handlers]
keys=log_file, status, status_log_file, status_stdout, zmq
[formatters]
keys=generic, status
```
#### **[logger\_root]** level=INFO handlers=zmq **[logger\_gunicorn.error]** level=INFO handlers= propagate=1 qualname=gunicorn.error **[logger\_gunicorn.access]** level=INFO handlers= propagate=1 qualname=gunicorn.access **[logger\_starlog.status]** level=NOTSET handlers=status\_log\_file, status\_stdout propagate=0 qualname=starlog.status **[logger\_starlog.logsink]** level=NOTSET handlers=log\_file, status propagate=0 qualname=starlog.logsink **[handler\_zmq]** class = starlog.ZmqHandler args=('ipc://log.sock',) formatter=generic **[handler\_log\_file]** level=DEBUG class=logging.FileHandler formatter=generic args=('app.log', ) **[handler\_status\_log\_file]** level=NOTSET class=logging.FileHandler formatter=status args=('status.log', ) **[handler\_status\_stdout]**

```
level=NOTSET
class=logging.StreamHandler
formatter=status
args=(sys.stdout,)
```

```
[handler_status]
class = starlog.StatusHandler
args = ('30s',')formatter = status
```

```
[formatter_generic]
format=%(asctime)s [%(process)d:%(name)s:%(lineno)s] [%(levelname)s] %(message)s
datefmt=%Y-%m-%d %H:%M:%S
class=logging.Formatter
[formatter_status]
datefmt=%Y-%m-%d %H:%M:%S
format = %(asctime)s log messages: %(CRITICAL)d CRITICAL, %(ERROR)d ERROR,
˓→%(WARNING)d WARNING %(INFO)d INFO, %(DEBUG)d DEBUG.
```
#### **3.3.3 Output**

```
$ gunicorn app:app --log-config log.conf
2019-03-17 15:47:09,927 log messages: 0 CRITICAL, 0 ERROR, 0 WARNING 5 INFO, 0 DEBUG.
2019-03-17 15:47:39,963 log messages: 0 CRITICAL, 0 ERROR, 0 WARNING 0 INFO, 0 DEBUG.
2019-03-17 15:47:55,983 log messages: 0 CRITICAL, 0 ERROR, 0 WARNING 3 INFO, 0 DEBUG.
```

```
$ tail -F app.log status.log
\Rightarrow app.log \le==
2019-03-17 15:46:39 [22283:gunicorn.error:271] [INFO] Starting gunicorn 19.9.0
2019-03-17 15:46:39 [22283:gunicorn.error:271] [INFO] Listening at: http://127.0.0.
\rightarrow1:8000 (22283)
2019-03-17 15:46:39 [22283:gunicorn.error:271] [INFO] Using worker: sync
2019-03-17 15:46:39 [22291:gunicorn.error:271] [INFO] Booting worker with pid: 22291
2019-03-17 15:46:39 [22291:app:17] [INFO] my app is starting
==> status.log <==
2019-03-17 15:47:09 log messages: 0 CRITICAL, 0 ERROR, 0 WARNING 5 INFO, 0 DEBUG.
2019-03-17 15:47:39 log messages: 0 CRITICAL, 0 ERROR, 0 WARNING 0 INFO, 0 DEBUG.
==> app.log <==
2019-03-17 15:47:54 [22283:gunicorn.error:271] [INFO] Handling signal: int
2019-03-17 15:47:54 [22291:gunicorn.error:271] [INFO] Worker exiting (pid: 22291)
2019-03-17 15:47:54 [22283:gunicorn.error:271] [INFO] Shutting down: Master
==> status.log <==
2019-03-17 15:47:55 log messages: 0 CRITICAL, 0 ERROR, 0 WARNING 3 INFO, 0 DEBUG.
```
Indices and tables

- <span id="page-20-0"></span>• genindex
- modindex
- search

Python Module Index

<span id="page-22-0"></span>s

starlog.status\_handler, [3](#page-6-0)

## Index

## C

close() (*starlog.MultiprocessHandler method*), [5](#page-8-2) close() (*starlog.ZmqHandler method*), [6](#page-9-1)

## M

MultiprocessHandler (*class in starlog*), [5](#page-8-2)

## S

starlog.status\_handler (*module*), [3](#page-6-1) StatusHandler (*class in starlog*), [3](#page-6-1)

## Z

ZmqHandler (*class in starlog*), [6](#page-9-1)